Lecture 5 **Loops & Arrays** Dr. Mohammad Ahmad

## **Loop analogy (roundabout)**

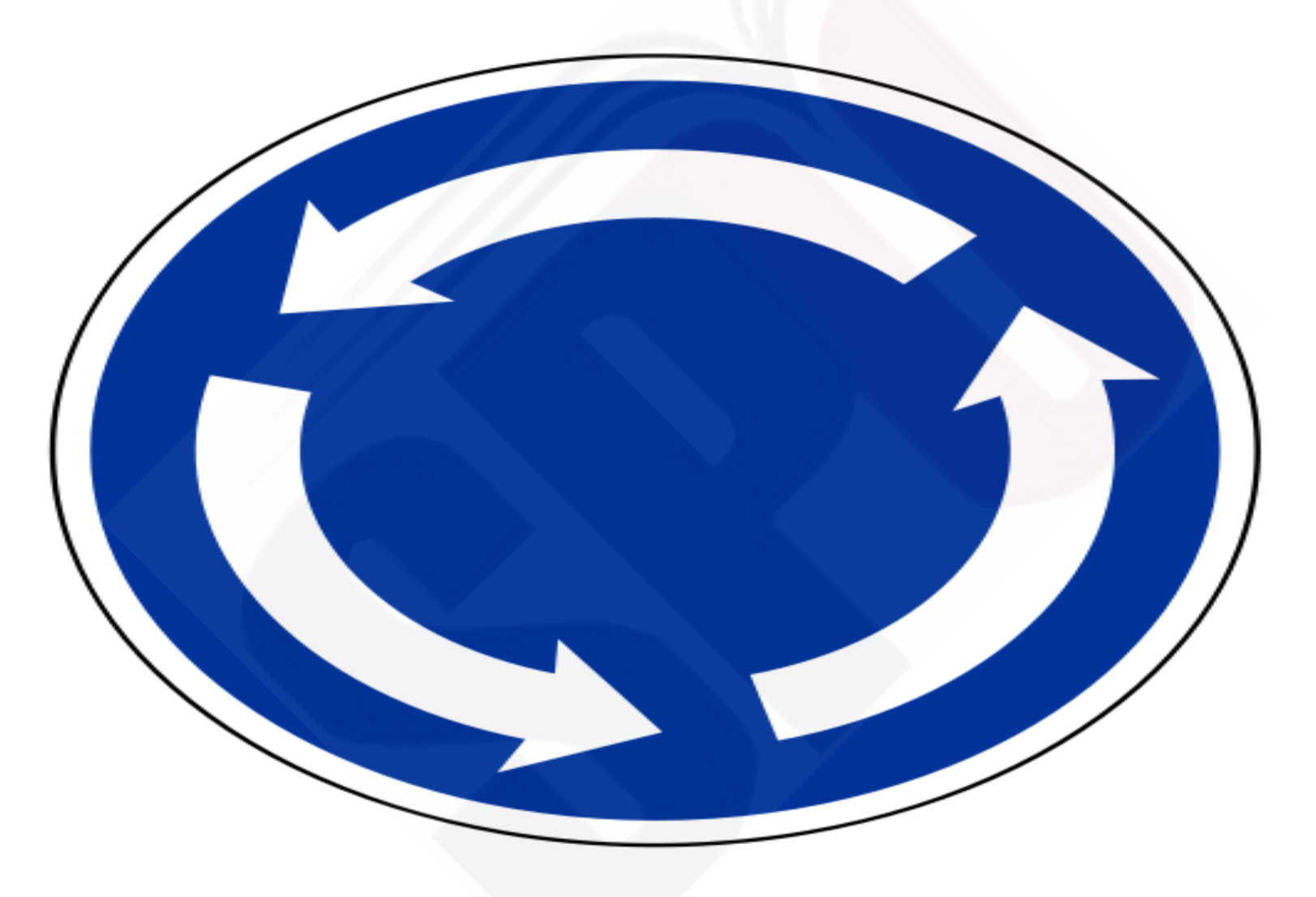

## **Loop**

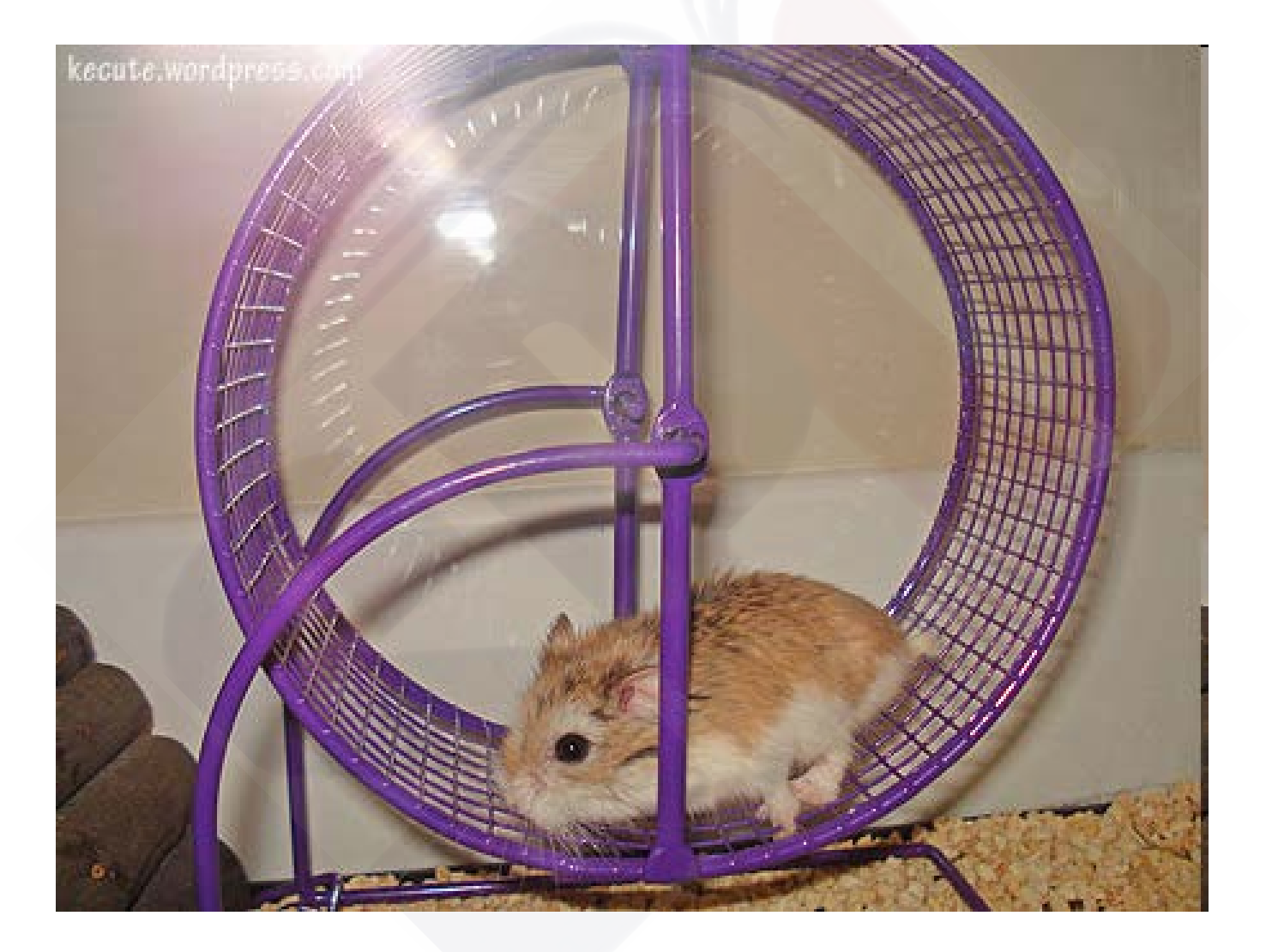

# **Exiting a Loop**

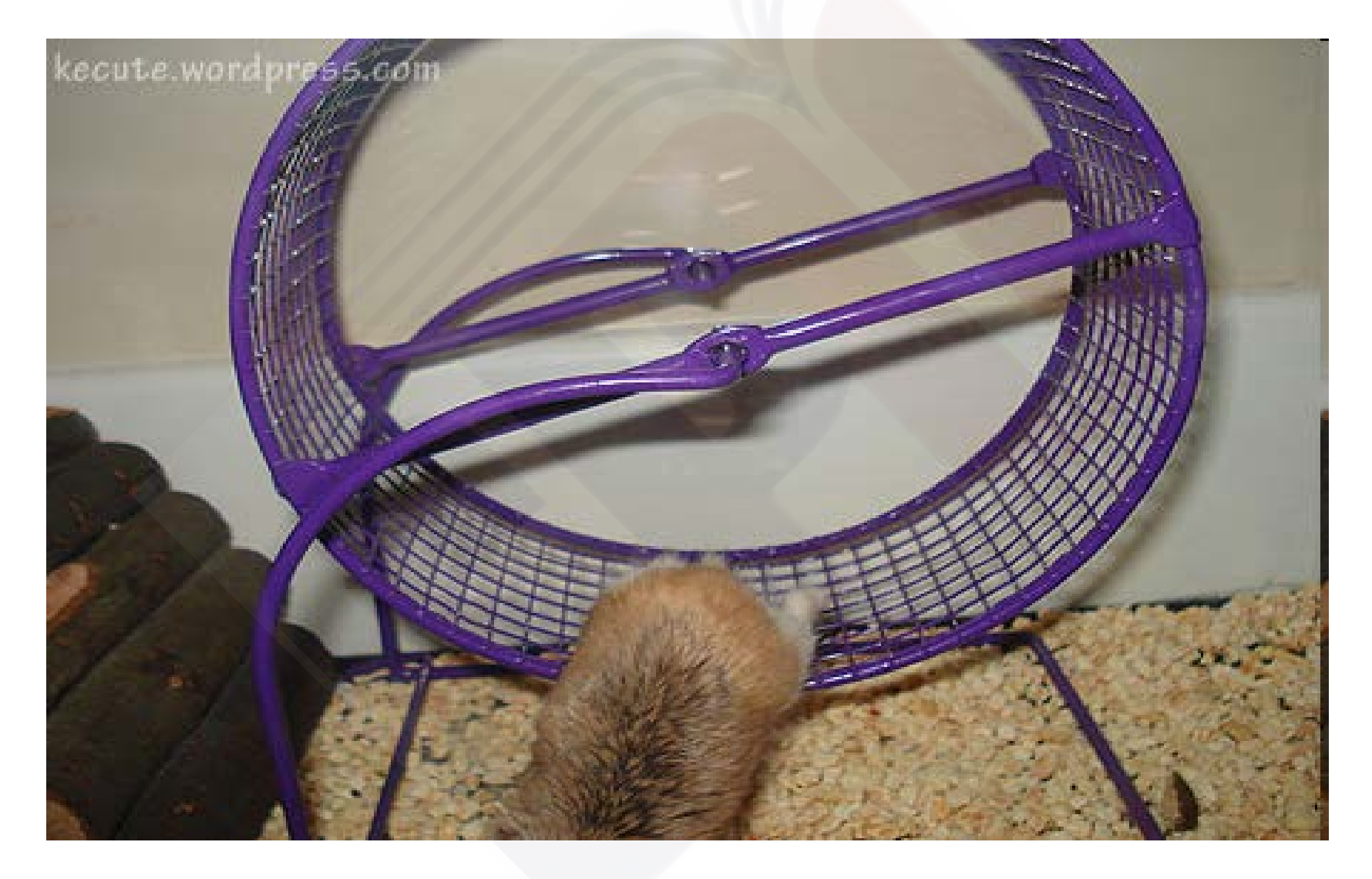

# **Ninja Cat**

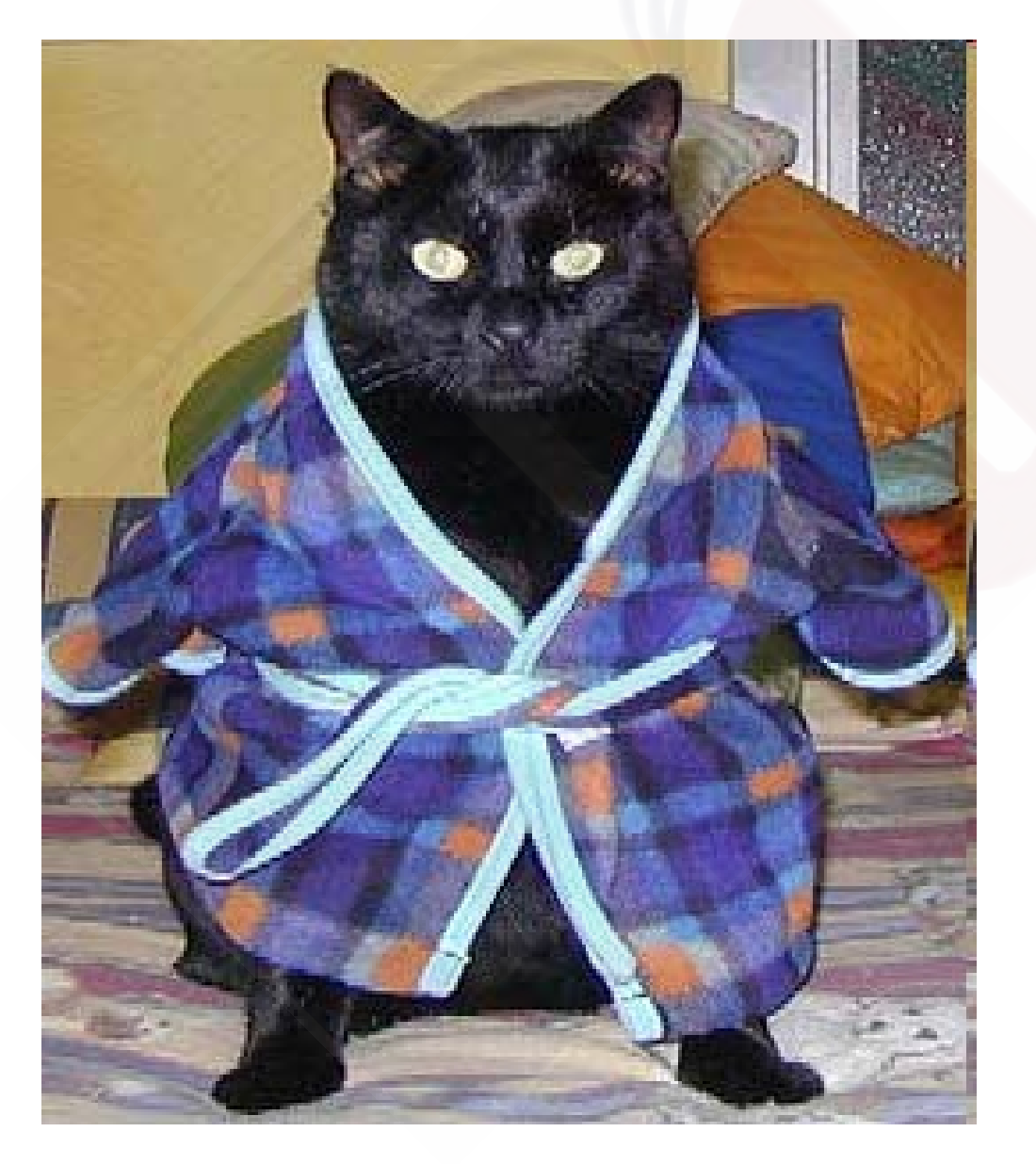

## **Repetition Statements**

- Repetition statements **allow us to execute a statement multiple times**
- **Often they are referred to as** loops
- **C has three kinds of repetition statements:**
	- **the** while loop
	- **the** do loop
	- **the** for loop
- **The programmer should choose the right kind of loop for the situation**

## **There are three loop constructs in C**

- **do-while loop (or do loop for short)**
- **while loop**
- **for loop**
- **Loops = repetition statements**

## **Logic of an if statement**

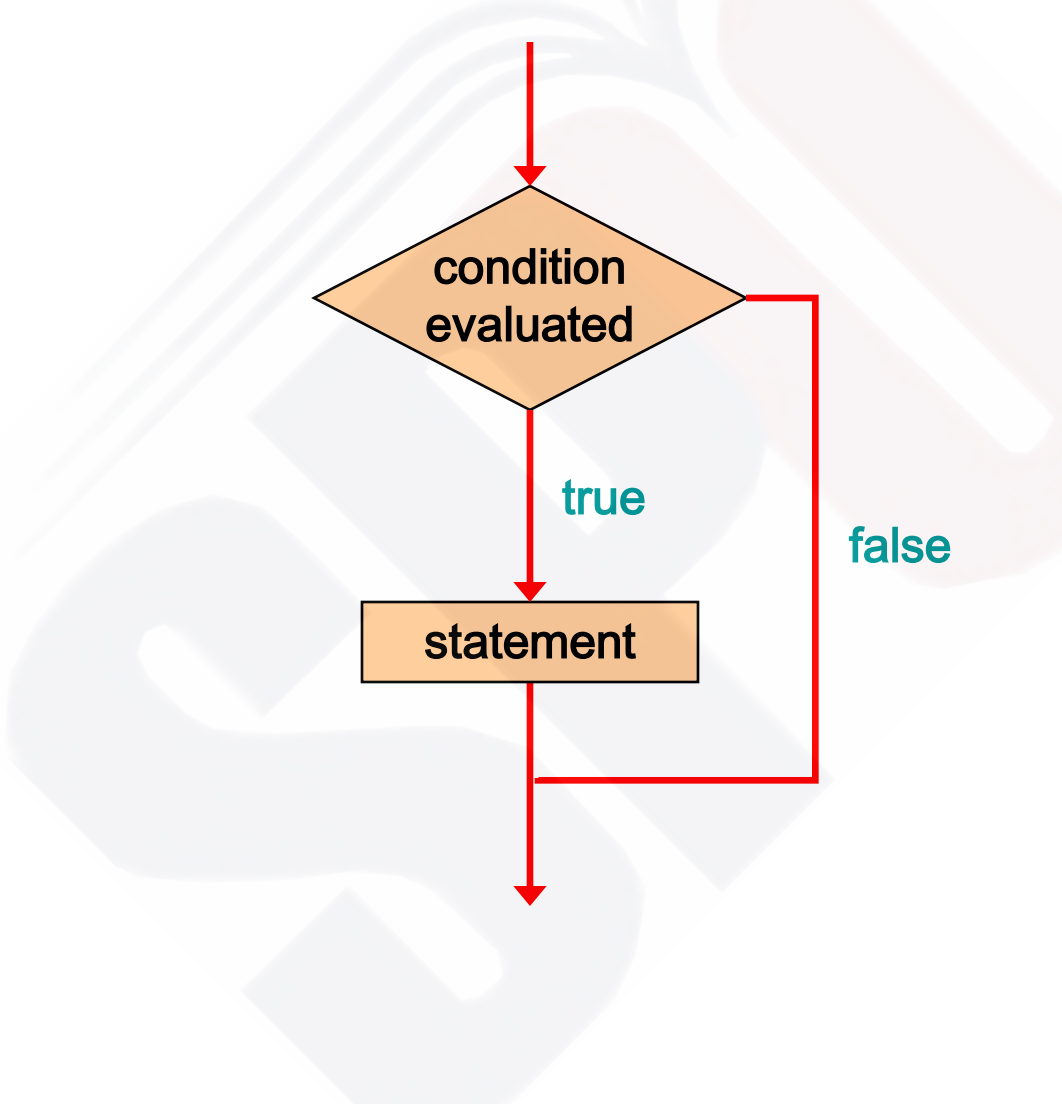

## **Logic of a do Loop**

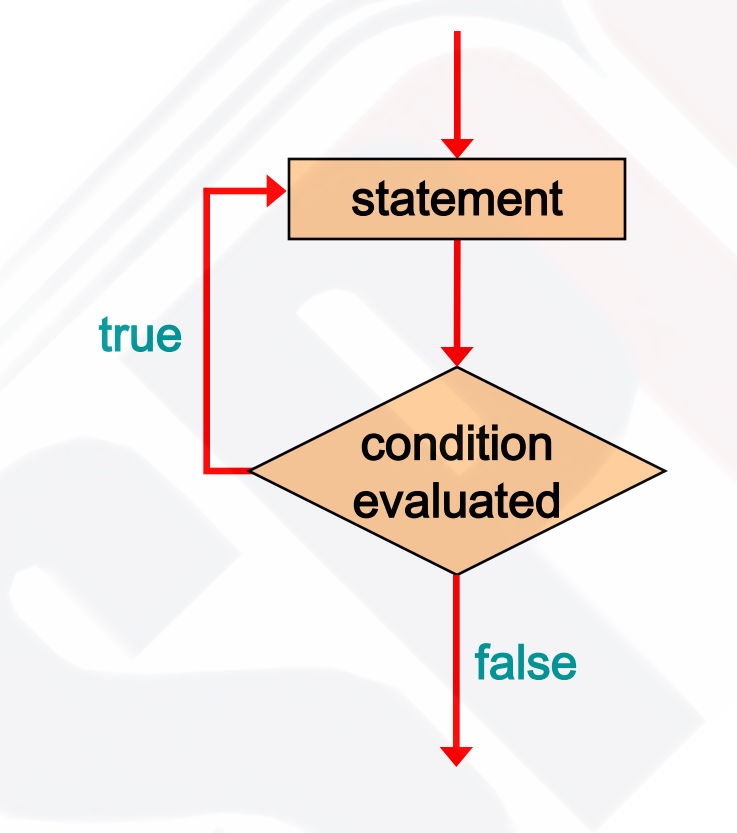

• **A** do statement **has the following syntax:**

```
do 
{ 
    statement; 
} 
while ( condition );
```
- **The statement is executed once initially, and then the condition is evaluated**
- **The statement is executed repeatedly until the condition becomes false**

• **An example of a do loop:**

```
int count = 0; 
do
{ 
    count++;
    printf("%d\n", count);
} while (count < 5);
```
• **The body of a do loop is executed at least once**

## **Example: Fixing Bad Keyboard Input**

- **Write a program that refuses to accept a negative number as an input.**
- **The program must keep asking the user to enter a value until he/she enters a positive number.**
- **How can we do this?**

### **Logic of a while Loop**

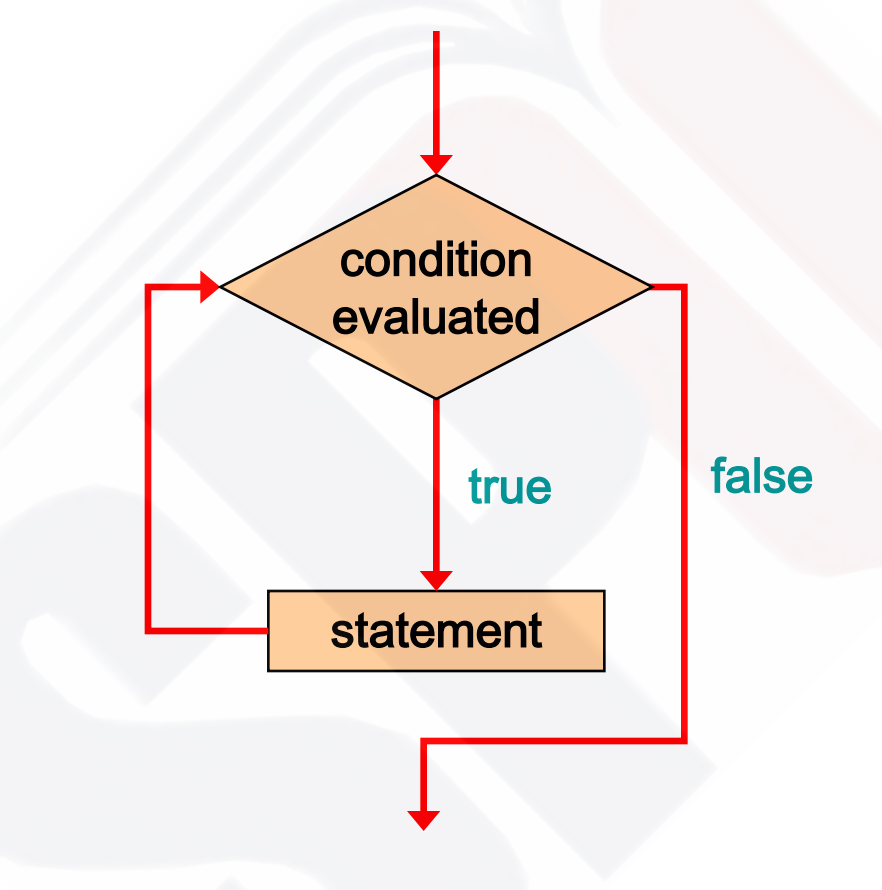

## **The while Statement**

• **A** while statement **has the following syntax:**

**while (** condition **)** statement**;** 

- **If the condition is true, the statement is executed**
- **Then the condition is evaluated again, and if it is still true, the statement is executed again**
- **The statement is executed repeatedly until the condition becomes false**

## **The while Statement**

• **An example of a while statement:**

```
int count = 1; 
while (count <= 5) 
{ 
    printf ("%d\n", count);
    count++;
}
```
- **If the condition of a while loop is false initially, the statement is never executed**
- **Therefore, the body of a while loop will execute zero or more times**

## **The while Statement**

• **Let's look at some examples of loop processing**

• **A loop can be used to maintain a** running sum

• **A** sentinel value **is a special input value that represents the end of input**

• **A loop can also be used for** input validation**, making a program more** robust

## **Comparing while and do**

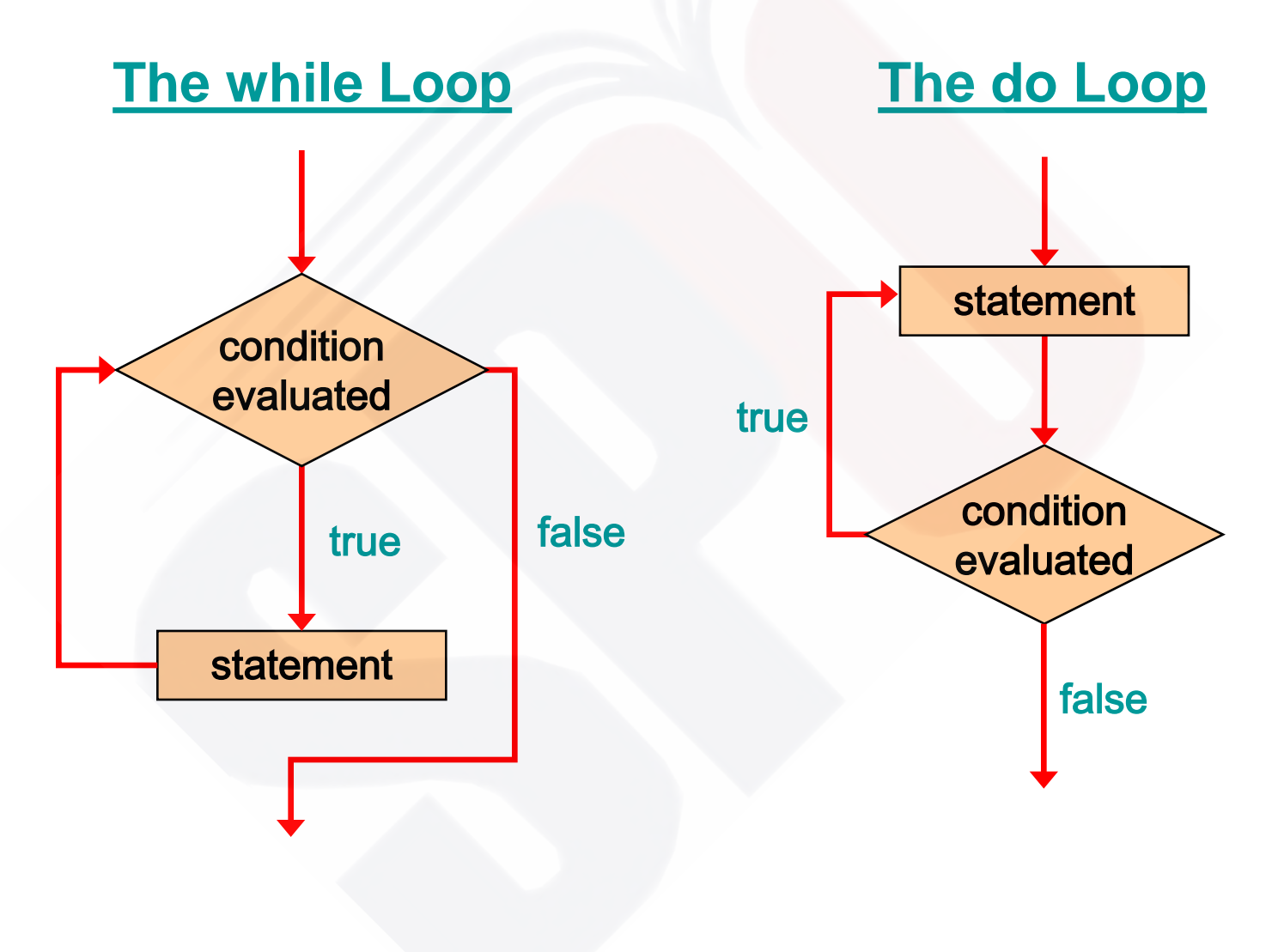

## **Logic of a for loop**

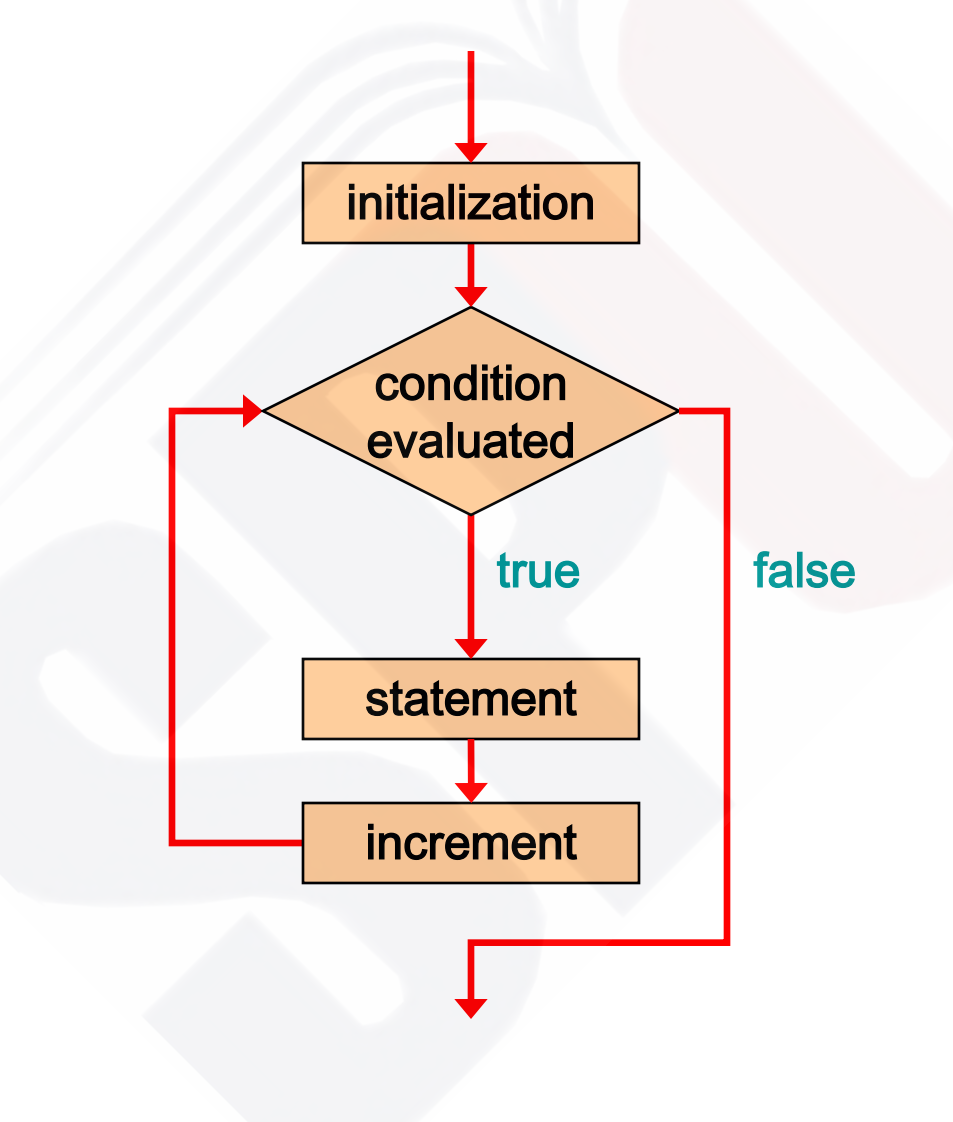

• **A** for statement **has the following syntax:**

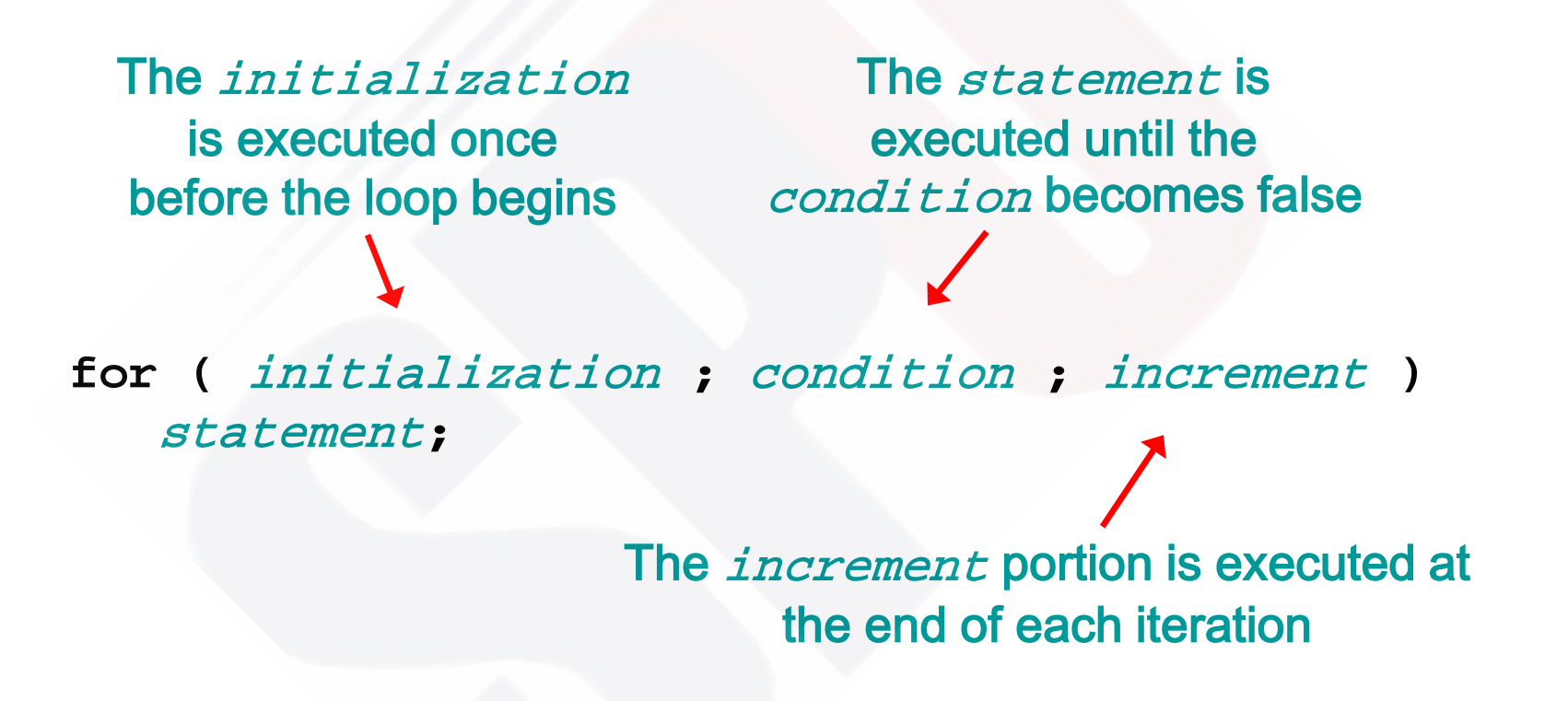

• **A for loop is functionally equivalent to the following while loop structure:**

**}** 

```
initialization; 
while ( condition ) 
{ 
    statement; 
    increment;
```
• **An example of a for loop:**

**for (int count=1; count <= 5; count++) printf ("%d\n", count);**

- **The initialization section can be used to declare a variable**
- **Like a while loop, the condition of a for loop is tested prior to executing the loop body**
- **Therefore, the body of a for loop will execute zero or more times**

• **The increment section can perform any calculation**

```
Int num;
for (num=100; num > 0; num -= 5) 
   printf ("%d\n", num);
```
• **A for loop is well suited for executing statements a specific number of times that can be calculated or determined in advance**

- **Each expression in the header of a for loop is optional**
- **If the initialization is left out, no initialization is performed**
- **If the condition is left out, it is always considered to be true, and therefore creates an infinite loop**
- **If the increment is left out, no increment operation is performed**

## **Infinite Loops**

- **The body of a while loop eventually must make the condition false**
- **If not, it is called an** infinite loop**, which will execute until the user interrupts the program**
- **This is a common logical error**
- **You should always double check the logic of a program to ensure that your loops will terminate normally**

## **Infinite Loops**

• **An example of an infinite loop:**

```
int count = 1; 
while (count <= 25) 
{ 
    printf ("%d\n", count);
    count = count - 1; 
}
```
• **This loop will continue executing until interrupted (Control-C) or until an underflow error occurs**

### **Nested Loops**

- **Similar to nested if statements, loops can be nested as well**
- **That is, the body of a loop can contain another loop**
- **For each iteration of the outer loop, the inner loop iterates completely**

#### **Nested Loops**

• **How many times will the string "Here" be printed?**

```
count1 = 1; 
while (count1 <= 10) 
{ 
    count2 = 1; 
    while (count2 <= 20) 
\mathcal{L} printf ("Here");
        count2++;
 } 
    count1++;
                         } 10 * 20 = 200
```
### **Analogy for Nested Loops**

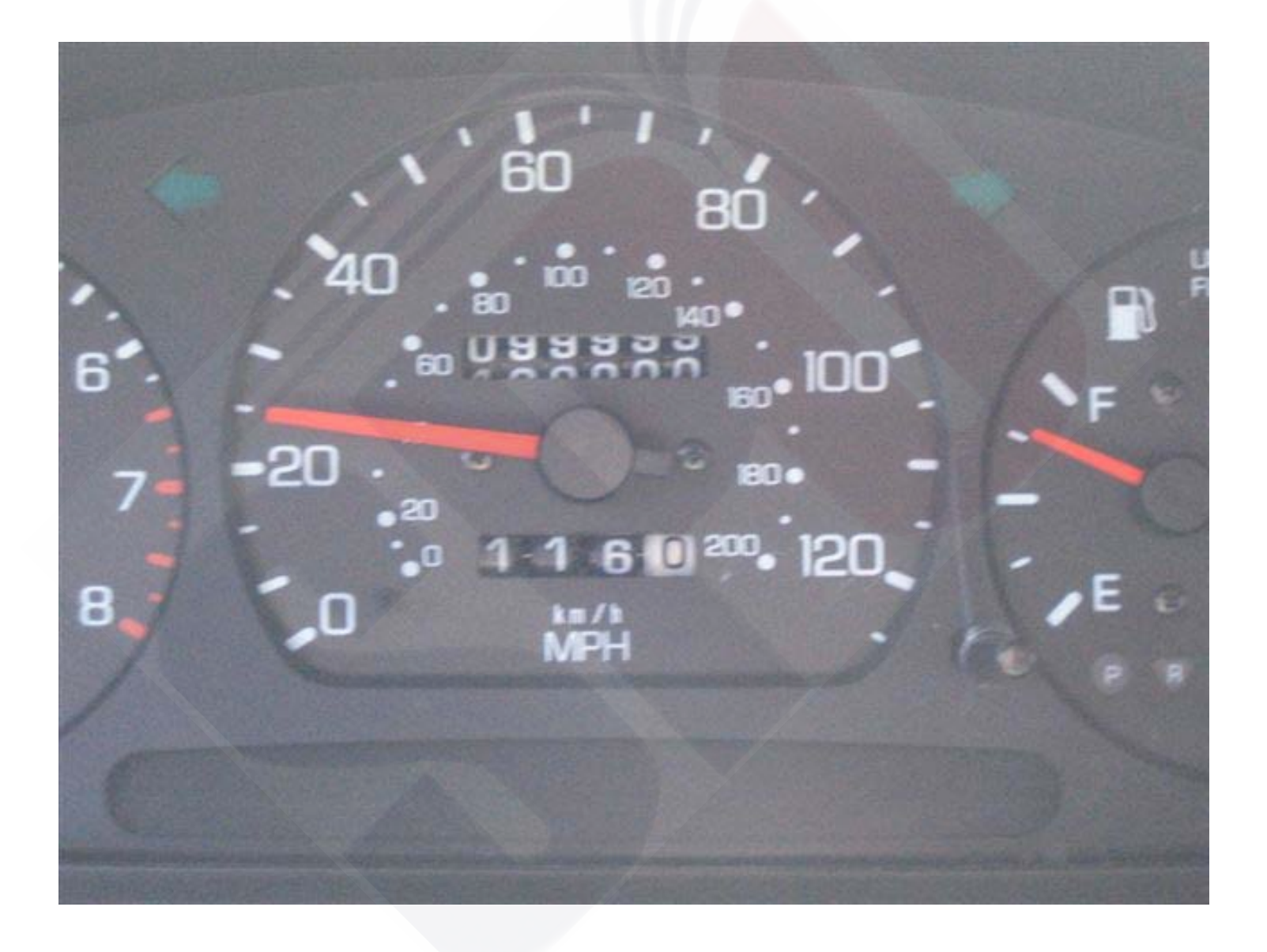

### **Analogy for Nested Loops**

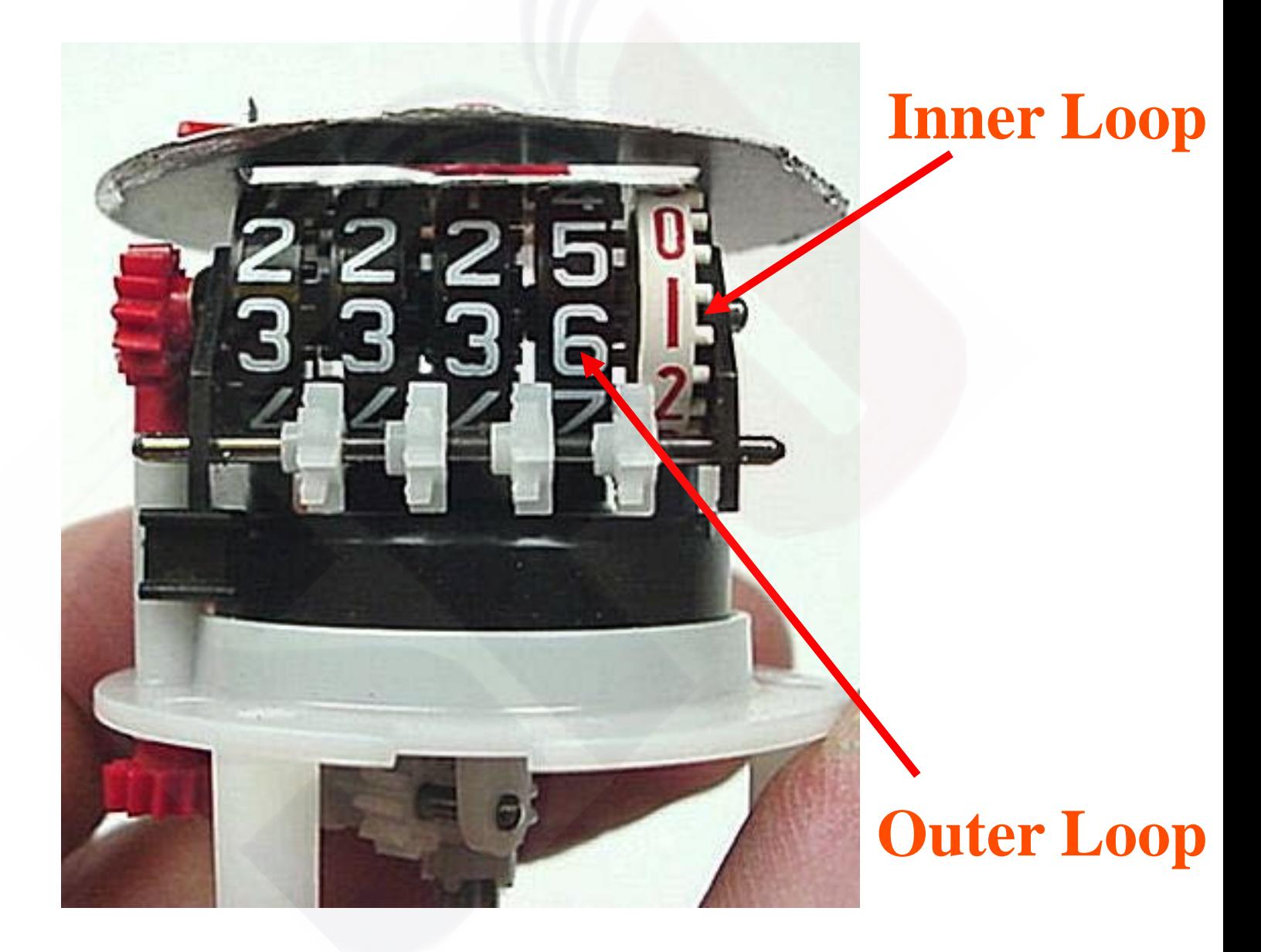

### **Example: Stars**

• **Write a program that prints the following**

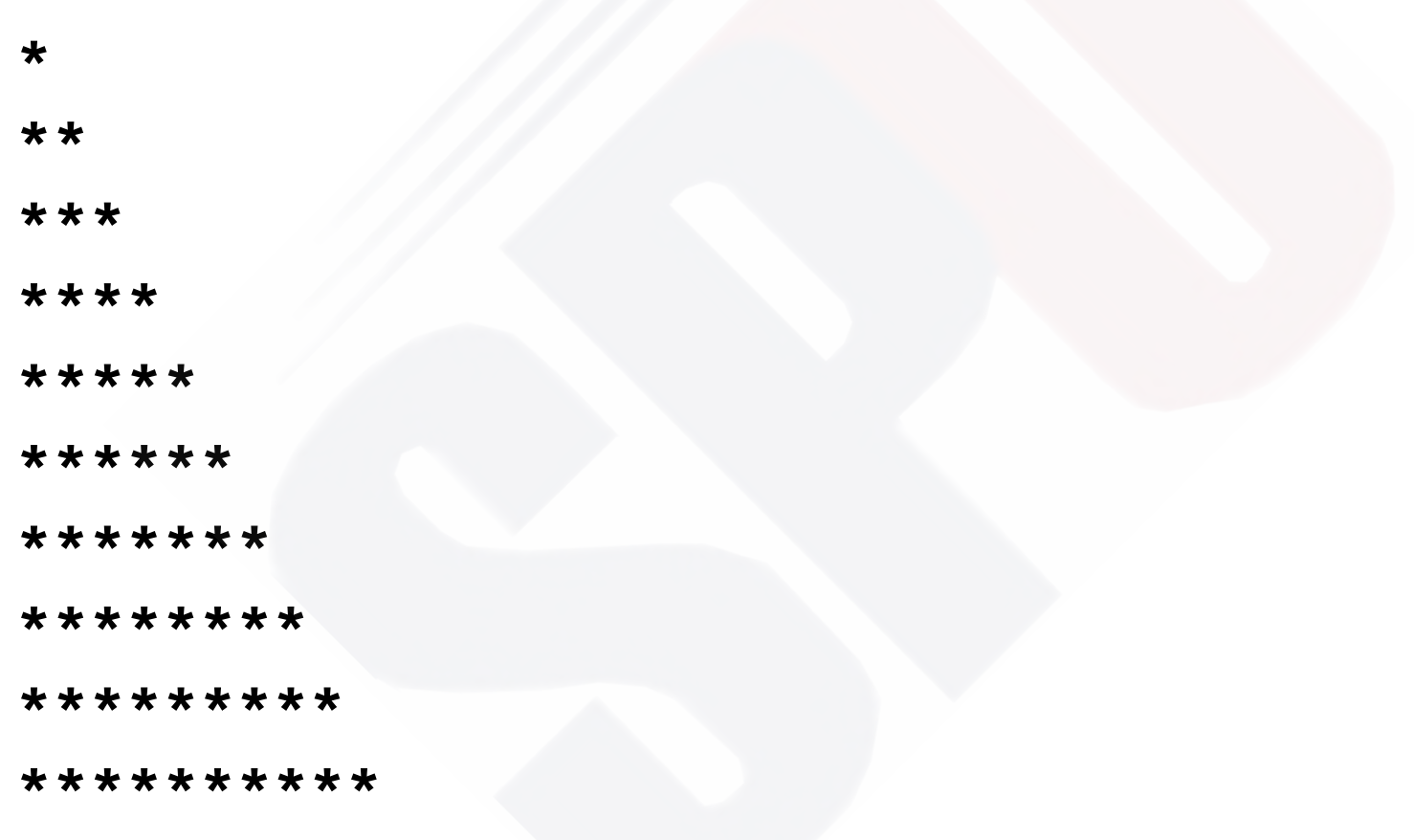

### **Example: Multiplication Table**

#### **Problem: Read 10 numbers from the keyboard and store them**

#### **Problem:**

#### **Read 10 numbers from the keyboard and store them**

**// solution #1 int a0, a1, a2, a3, a4, a5, a6, a7, a8, a9;** 

```
printf("Enter a number: ");
scanf(" %d", &a0);
```

```
printf("Enter a number: ");
scanf(" %d", &a1);
```
**//…** 

**printf("Enter a number: "); scanf(" %d", &a9);** 

• **Arrays are C data types that help us organize large amounts of information**

• **An** array **is an ordered list of values**

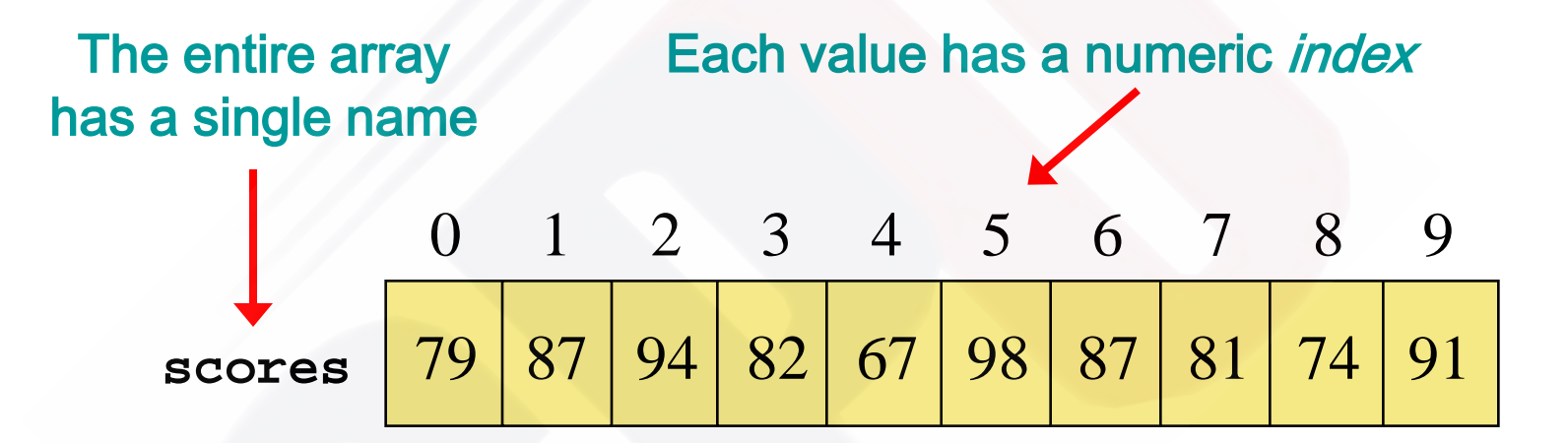

An array of size N is indexed from zero to N-1

This array holds 10 values that are indexed from 0 to 9

### **An array with 8 elements of type double**

double  $x[8]$ ;

Array x

|  |  |  | $x[0]$ $x[1]$ $x[2]$ $x[3]$ $x[4]$ $x[5]$ $x[6]$ $x[7]$ |
|--|--|--|---------------------------------------------------------|
|  |  |  |                                                         |

#### **Problem: Read 10 numbers from the keyboard and store them**

```
// solution #2 
int a[10]; // use an array 
for(i=0; i< 10; i++)
{ 
 printf("Enter a number: ");
 scanf(" %d", &a[i]);
}
```
- **A particular value in an array is referenced using the array name followed by the index in brackets**
- **For example, the expression**

**scores[2]**

**refers to the value 94 (the 3rd value in the array)**

• **That expression represents a place to store a single integer and can be used wherever an integer variable can be used**

• **For example, an array element can be assigned a value, printed, or used in a calculation:** 

```
 scores[2] = 89; 
 scores[first] = scores[first] + 2; 
 mean = (scores[0] + scores[1])/2; 
 printf ("Top = %d", scores[5]);
```
- **The values held in an array are called** array elements
- **An array stores multiple values of the same type the** element type
- **The element type can be a primitive type**
- **Therefore, we can create an array of integers, an array of floats, an array of doubles.**

• **Another way to depict the scores array:**

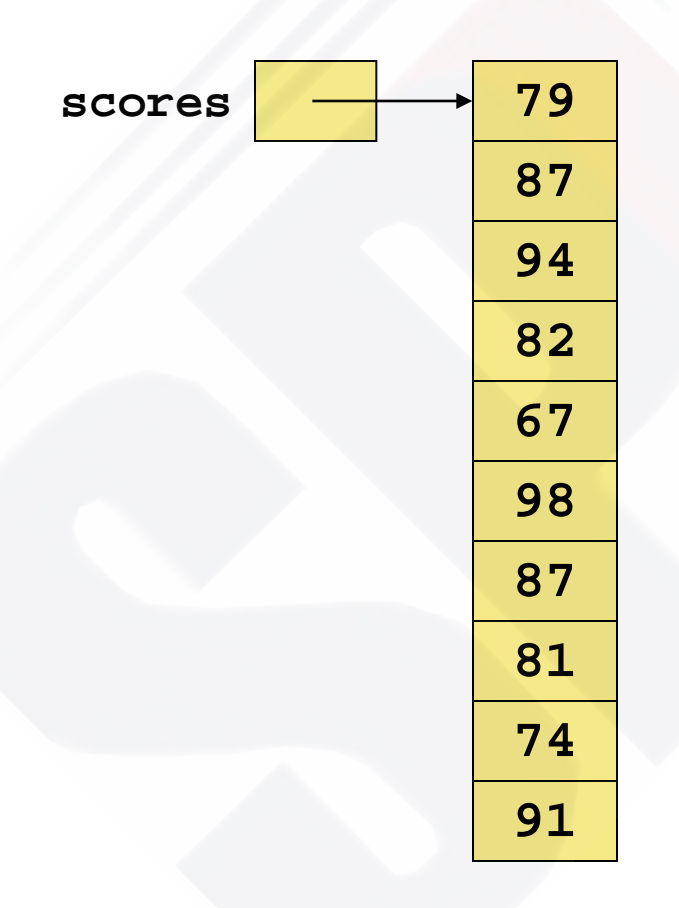

## **Declaring Arrays**

• **It is possible to initialize an array when it is declared:**

 **float prices[3] = {1.0, 2.1, 2.0};** 

• **Or to initialize it later:**

```
 int a[6];
 a[0]=3; 
 a[1]=6;
```
## **Declaring Arrays**

• **Declaring an array of characters of size 3:** 

 **char letters[3] = {'a', 'b', 'c'};** 

• **Or we can skip the 3 and leave it to the compiler to estimate the size of the array:**

 **char letters[] = {'a', 'b', 'c'};** 

#### **For loops and arrays**

```
#define N 10 
int a[N]; 
int i; 
… 
for(i=0; i < N; i++) 
   printf("%d\n", a[i]);
```

```
for(i=0; i <= N; i++) // this is an error 
  printf("%d\n", a[i]); // out of bounds
```
#### **For loops and arrays**

```
#define N 10 
int a[N+1]; 
int i; 
… 
for(i=0; i <= N; i++) 
   printf("%d\n", a[i]);
```
#### **Problem:**

 **Input 10 student IDs and their corresponding grades (A through F). Then find out the number of As, and print the names of the students that got an A.** 

## **Comparing Float Values**

- **You should rarely use the equality operator (==) when comparing two floating point values (float or double)**
- **Two floating point values are equal only if their underlying binary representations match exactly**
- **Computations often result in slight differences that may be irrelevant**
- **In many situations, you might consider two floating point numbers to be "close enough" even if they aren't exactly equal**

## **Comparing Float Values**

• **To determine the equality of two floats, you may want to use the following technique:**

```
if (fabs(f1 - f2) < TOLERANCE)
    printf ("Essentially equal");
```
- **If the difference between the two floating point values is less than the tolerance, they are considered to be equal**
- **The tolerance could be set to any appropriate level, such as 0.000001**

## **Comparing Characters**

- **As we've discussed, C character data is based on the ASCII character set**
- **ASCII establishes a particular numeric value for each character, and therefore an ordering**
- **We can use relational operators on character data based on this ordering**
- **For example, the character '+' is less than the character 'J' because it comes before it in the ASCII character set**